#### <<Visual FoxPro

 $<<$ Visual FoxPro $>>$ 

- 13 ISBN 9787040342598
- 10 ISBN 7040342596

出版时间:2012-1

 $(2012-01)$ 

页数:352

PDF

http://www.tushu007.com

# $,$  tushu007.com <<Visual FoxPro

Visual FoxPro

Visual FoxPro<br>SQL Visual FoxPr

Visual FoxPro $\hbox{V}$ isual FoxPro

**Visual FoxPro** 

Visual FoxPro

## <<Visual FoxPro

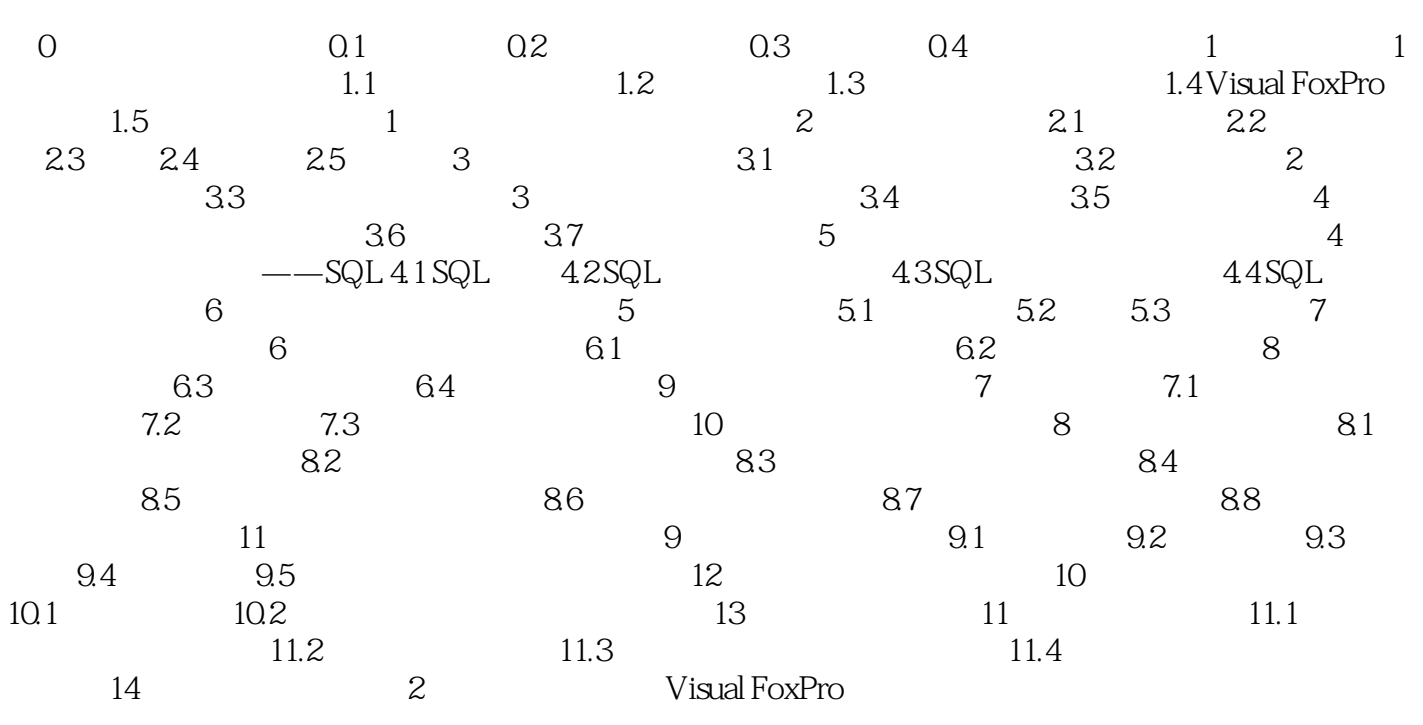

 $\mathsf{SQL}$ 

## <<Visual FoxPro

Visual FoxPro

Visual FoxPro

 $51$ 

 $51.1$ 

SQL SELECT

soL SELECT

qpr SQL SELECT

 $51.2$   $\ldots$   $\ldots$   $\ldots$ 

 $\mathop{\rm sol}\nolimits$  Server)  $\mathop{\rm sol}\nolimits$ 

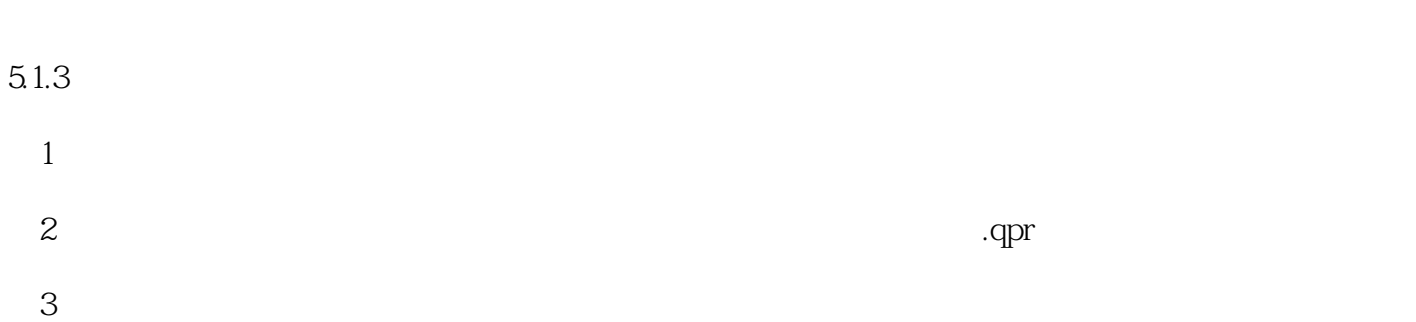

<<Visual FoxPro $\hspace{2cm} >>$ 

 $4$  $5$   $\hskip1cm$   $\hskip1cm$ 

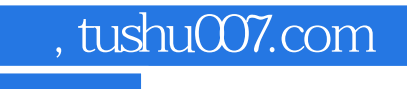

## <<Visual FoxPro

Visual FoxPro

Visual FoxPro

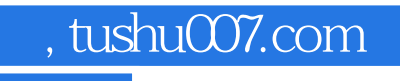

### <<Visual FoxPro

本站所提供下载的PDF图书仅提供预览和简介,请支持正版图书。

更多资源请访问:http://www.tushu007.com